## What is a narrative essay about >>>CLICK HERE<<<

What is a narrative essay about

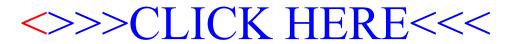